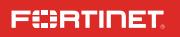

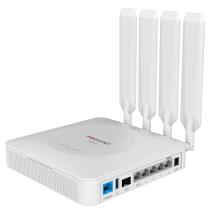

 $( \blacklozenge$ 

FortiExtender 511F

# QuickStart Guide

۲

FortiExtender-511F-QuickStart.indd 1

۲

7/22/2021 6:21:37 PM

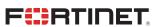

#### July 22, 2021

( )

Copyright © 2021 Fortinet, Inc. All rights reserved. Fortinet', FortiGate', FortiCare' and FortiGuard', and certain other marks are registered trademarks of Fortinet, Inc., in the U.S. and other jurisdictions, and other Fortinet names herein may also be registered and/or common law trademarks of Fortinet. All other product or company names may be trademarks of their respective owners. Performance and other metrics contained herein were attained in internal lab tests under ideal conditions, and actual performance and other results may vary. Network variables, different network environments and other conditions may affect performance results. Nothing herein represents any binding commitment by Fortinet, and Fortinet disclaims all warranties, whether express or implied, except to the extent Fortinet enters a binding written contract, signed by Fortinet's General Counsel, with a purchaser that expressly warrants that the identified product will perform according to certain expressly-identified performance metrics and, in such event, only the specific performance metrics expressly identified in such binding written contract shall be binding on Fortinet. For absolute clarity, any such warranty will be limited to performance in the same ideal conditions as in Fortinet's internal lab tests. In no event does Fortinet make any commitment related to future deliverables, features or development, and circumstances may change such that any forward-looking statements herein are not accurate. Fortinet disclaims in full any covenants, representations, and guarantees pursuant hereto, whether express or implied. Fortinet reserves the right to change, modify, transfer, or otherwise revise this publication without notice, and the most current version of the publication shall be applicable.

( 🏶

# **Register for Support**

### Register your Fortinet product to receive:

- Technical Support
- New product features
- Protection from new threats

### Vous devez enregistrer le produit pour recevoir:

- Support technique
- Nouvelles fonctionnalités du produit
- Protection contre de nouvelles menaces

### La reistrazione ti permette di usufruire di:

- Supporto Tecnico
- Nuove funzionalita
- Protezione dalle ultime minacce

### Debe registrar el producto para recibir:

Apoyo técnico

( )

- Nuevas funcionalidades del producto
- Protección contra ataques

### 登録のお願い

本日、フォーティネット製品の登録をしてください。 登録すると次のメリットがあります。 テクニカルサポート・新機能の追加・新しい脅威への防御

### 请马上注册

您的飞塔产品

您在注册以后才能得到技术支持、新产品特点信息、最新威胁防护

### https://support.fortinet.com

Toll free: 1 866 648 4638 Phone: 1 408 486 7899 Fax: 1 408 235 7737 Email: register@fortinet.com

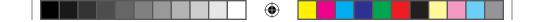

# Packing List

FortiExtender-511F

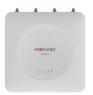

Mounting Kit

5G/LTE/GNSS All-in-One Antennas

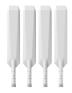

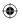

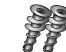

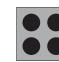

Anchors and Screws

Rubber Feet

 $(\mathbf{r})$ 

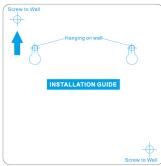

Drill Template Sticker

QuickStart Guide

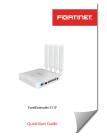

# **Product Description**

FortiExtender 511F is a wireless Internet WAN connection device which provides a Sub-6 GHz 5G wireless connection, with a maximum downlink speed of 5 Gbps and a maximum uplink speed of 650 Mbps in NSA mode and a maximum downlink speed of 4.2 Gbps and a maximum uplink speed of 450 Mbps in SA mode.

When 5G connection is unavailable, it provides 4G LTE CAT 20 connection with a maximum downlink speed of 2 Gbps and a maximum uplink speed of 200 Mbps.

FEX-511F is able to provide one 1G SFP connection, one 1G RJ-45 wired WAN connection, and four 1G LAN connections.

| Model    | Modem                          |
|----------|--------------------------------|
| FEX-511F | 5G Sub-6 module pre-installed. |

Notes:

- 5G Sub-6 module (NSA: 5.0 Gbps downlink and 650 Mbps uplink; SA: 4.2 Gbps downlink and 450 Mbps uplink. Region: worldwide).
- FEX-511F only support MicroSIM (3FF) SIM cards, which are not included. You
  must purchase your own SIM cards.

•

|--|--|

## Ports, LEDs, and Buttons

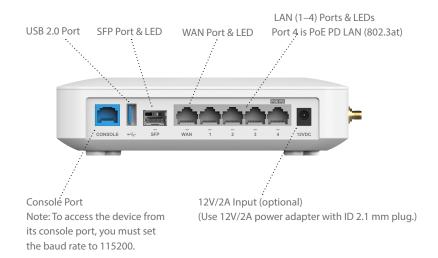

( )

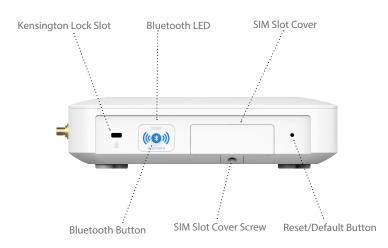

# **LED Behavior**

| LED               | Behavior and Description                                                                                                    |  |
|-------------------|----------------------------------------------------------------------------------------------------|--|
| SFP               | <ul> <li>Green Steady: 1 G network connection.</li> <li>Green Flashing: 1 G network activity.</li> <li>OFF: No network connection.</li> </ul>                                                                                                    |  |
| RJ45 Network LEDs | <ul> <li>Green Steady: 1G network connected.</li> <li>Green Flashing: 1G network activity.</li> <li>Amber Steady: 100M network connected.</li> <li>Amber Flashing: 100M network activity.</li> <li>Off: No network connection.</li> </ul>                                                                                                    |  |
| Bluetooth LED     | <ul> <li>Green Steady: Bluetooth configuration window is open<br/>(upon pressing the Bluetooth button. It closes in 30 seconds<br/>if no configuration is performed.)</li> <li>Blue Flashing: Bluetooth configuration is in progress.</li> <li>Blue Steady: Bluetooth configuration is completed. The LED<br/>turns off in 5 seconds.</li> <li>Off: No Bluetooth configuration is allowed.</li> </ul> |  |

۲

# **Control Button Usage**

| Button               | Operating Instructions                                                                                                    |  |
|----------------------|----------------------------------------------------------------------------------------------------|--|
| Reset/Default Button | <ul> <li>Press and hold for less than 5 seconds: Reset/Reboot the device.</li> <li>Press and hold for more than 5 seconds: Restore the device to its factory default settings.</li> </ul>                                                                                                    |  |
| Bluetooth Button     | <ul> <li>Press and hold for less than 5 seconds: Ignored.</li> <li>Press and hold for more than 5 seconds: Turns on<br/>Bluetooth LED, and opens Bluetooth configuration<br/>window. (Note: The "window" closes if no Bluetooth<br/>configuration activity occurs within 30 seconds. Re-<br/>pressing the button has no effect while Bluetooth<br/>configuration is in progress or if it is completed within 5<br/>minutes.)</li> </ul> |  |

۲

۲

|  | • |  |  |
|--|---|--|--|
|--|---|--|--|

# **RF Connectors & System LEDs**

5G Module RF Connectors

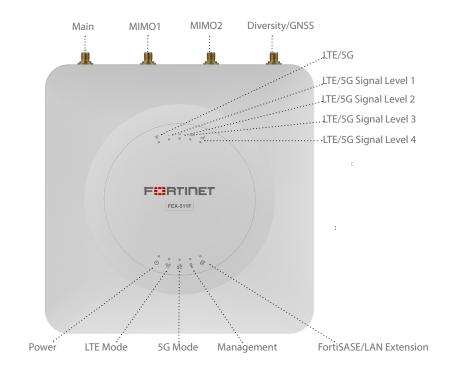

(�)

۲

The following tables describe the use of RF connectors and the system LEDs on top of the FEX-511F casing.

| LED                        | Description                                                                                                    |  |  |
|----------------------------|----------------------------------------------------------------------------------------------------|--|--|
| Power                      | <ul> <li>Green Steady: System has booted up and is working properly.</li> <li>Green Flashing: System is booting up.</li> <li>Amber: System is in error state.</li> <li>OFF: System is powered off.</li> </ul>                                                                                                    |  |  |
| LTE Mode                   | <ul><li>Green: System is running in LTE connection mode.</li><li>OFF: System is not in LTE mode.</li></ul>                                                                                                    |  |  |
| 5G Mode                    | <ul><li>Blue: System is running in 5G connection mode.</li><li>OFF: System is not in 5G mode.</li></ul>                                                                                                    |  |  |
| Management                 | <ul> <li>Blue Steady: System is managed by FortiGate or<br/>FortiExtender Cloud.</li> <li>Blue Flashing: System is connecting to a managing device.</li> <li>OFF: System is running in stand-alone mode.</li> </ul>                                                                                                    |  |  |
| FortiSASE/LAN<br>Extension | <ul> <li>Blue Steady: System is connected to FortiSASE/LAN<br/>Extension.</li> <li>Blue Flashing (at one-second intervals): System is connecting<br/>to FortiSASE/LAN Extension.</li> <li>Blue Flashing Rapidly (at less-than-one-second intervals):<br/>System is experiencing an error in connecting to FortiSASE/<br/>LAN Extension.</li> <li>OFF: System is not configured for FortiSASE/LAN Extension.</li> </ul> |  |  |
| Bluetooth                  | <ul> <li>Green: Bluetooth configuration window opens upon<br/>pressing the Bluetooth button. It closes in 30 seconds if no<br/>configuration occurs.</li> <li>Blue Flashing: Bluetooth configuration is in progress.</li> <li>Blue Steady: Bluetooth configuration is completed. The LED<br/>turns off in 5 seconds.</li> <li>OFF: No Bluetooth configuration is allowed.</li> </ul>                                   |  |  |

| LEDs                                                   | Description                                                                                                    |  |  |
|--------------------------------------------------------|----------------------------------------------------------------------------------------------------|--|--|
| 5G/LTE                                                 | <ul> <li>Blue Steady: 5G module connected to carrier in 5G and<br/>works properly.</li> <li>Green Steady: 5G module is connected to wireless carrier in<br/>LTE mode and works properly.</li> <li>Green Flashing: 5G module is booting up and connecting to<br/>wireless carrier.</li> <li>Green Rapid Flashing: 5G module is detected, but is<br/>experiencing SIM or firmware error.</li> <li>OFF: 5G module is not detected.</li> </ul> |  |  |
| 5G/LTE Signal<br>Strength LEDs<br>(Blue=5G; Green=LTE) | <ul> <li>1 On: &lt; 25%.</li> <li>1 &amp; 2 On: 25% - 50%.</li> <li>1, 2 &amp; 3 On: 50% - 75%.</li> <li>1, 2, 3, &amp; 4 On: &gt; 75%.</li> </ul>                                                                                                    |  |  |

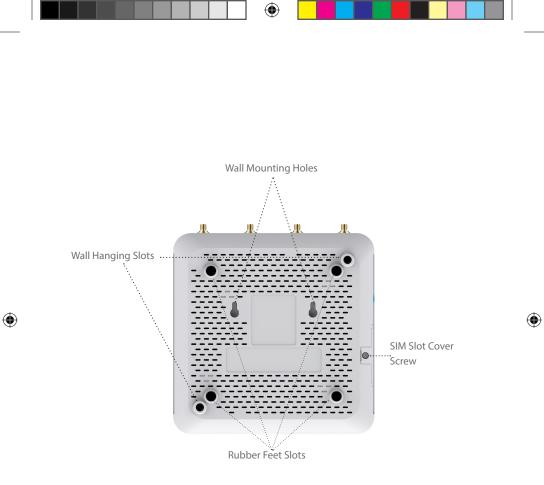

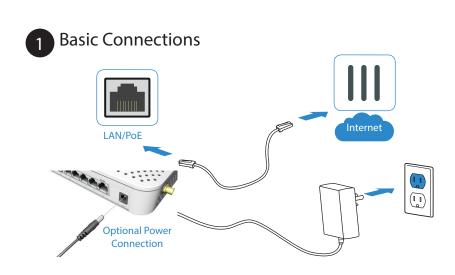

- 1. Insert one end of an Ethernet cable into the LAN 4/PoE PD port on the device.
- Insert the other end of the Ethernet cable into the PoE LAN port of your FortiGate appliance, or to a WAN port of your FortiGate through a power injector. Ensure that the FortiGate interface provides DHCP server service to issue an IP address to FortiExtender when connected to LAN Port 4 of FortiExtender.
- Optionally, if you are not using PoE, connect the device to a power outlet using a power adapter.

### Warning:

( )

You must provide adequate grounding to the PoE injector of the FortiExtender unit, if required, in compliance with your local electrical code or regulations. This device complies with IEEE 802.3af/at PoE specification. Do not use a PoE injector that is not IEEE 802.3af/at compliant as it might damage your device. ( )

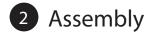

- 1. Remove the dust cover that protects the SIM sockets.
- 2. Insert your MicroSIM (3FF) SIM card(s) into the SIM socket(s).
- 3. Observe the following guidelines:
  - If installing one SIM card, you can insert the card into either SIM socket.
  - If installing two SIM cards, use SIM1 as the primary socket and SIM2 as the secondary.
- 4. Insert the SIM card(s) into the SIM socket(s), making sure that the card is facing down with the cut corner on the left. (If necessary, press the card again to remove it.)
- 5. Replace the cover, and then attach the antennas.

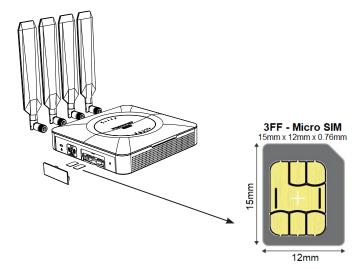

(

 $(\mathbf{\Phi})$ 

# 3 IP Configuration

After you have connected the FortiExtender network interfaces, the device automatically attempts to obtain an IP address from a DHCP server. If you do not use DHCP, you can configure a static IP address.

To configure a static IP address:

- 1. Use an Ethernet cable to connect one of the LAN ports to the Ethernet port of your computer.
- 2. Set the computer Ethernet port to DHCP mode, and connect it to port1, port2, or port3.
- Open your web browser and point to the default FortiExtender web GUI address: http://192.168.200.99
- 4. In both the username and password fields, type admin and press the Enter key on your keyboard. (Note: If you are logging in to the device for the first time, you will be prompted to change the default password. We strongly recommend that you change the password right away.)
- 5. Go to Networking>Interface, where you'll see all the system interfaces.
- Select a desired interface, set it to "static" mode, configure the static IP address, and click Save.

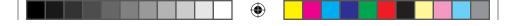

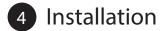

The FortiExtender device is designed for placement near a window (desk or wall mount) to achieve the best 5G/LTE signal strength. Refer to the diagram below for proper placement and mounting.

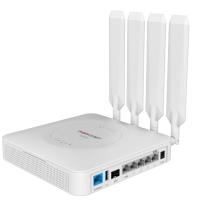

( )

( )

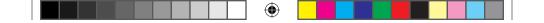

(�)

## Place on top of a desk or flat surface

- 1. Attach the rubber feet to the four corners on the bottom of the unit.
- 2. Place the unit on the desk or flat surface.
- 3. Secure the unit in place with a Kensington lock.
- 4. Attach the antennas.

( )

### Hang on a wall

- 1. Peel off the drill template sticker, and stick it onto the wall in a desired location.
- 2. Use the template to mark and drill the pilot holes.
- 3. Insert the anchors into the holes.
- 4. Insert the screws into the anchors and tighten, leaving around a 5-mm gap between the screw head and the wall.
- 5. Position the device so that the mounting holes line up with the screws.
- 6. Place the mounting slots over the screws and slide the device down until the screws fit into the slots.

### Tip:

Use bear claw screws. The screw heads of bear claw screws have a built-in gap that fits well with the hanging holes. You can purchase bear claw screws from a local or online hardware store.

### Fasten onto a wall

- 1. Peel off the drill template sticker, and stick it onto the wall in a desired location.
- 2. Use the template to mark and drill the pilot holes.
- 3. Insert the anchors into the holes.
- 4. Snap off the plastic cover over the LEDs on the front to reveal the long screw holes.
- 5. Insert the long screws through the device from front to back.
- 6. Insert the long screws into the anchors on the wall and tighten.
- Replace the cover over the LEDs on the front. Refer to the illustrations on the next page.

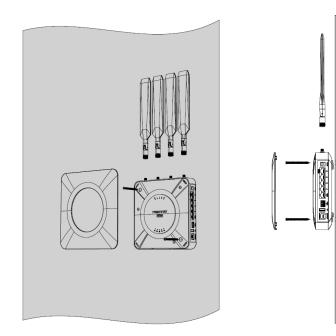

Þ

### **Cautions and Warnings**

#### Environmental specifications

Ambient operating temperature: 0°C to 40°C

Refer to specific Product Model Data Sheet for Environmental Specifications (Operating Temperature, Storage Temperature, Humidity, and Altitude)

Référez-vous à la Fiche Technique de ce produit pour les caractéristiques environnementales (Température de fonctionnement, température de stockage, humidité et altitude).

#### Safety

( )

Caution: This equipment is to be used in a Network Environment 0 per IECTR 62101. This product is connected only to PoE networks without routing to the outside plant.

Attention: Ce matériel doit être utilisé dans un Environnement Réseau 0 d'après IECTR 62101. Ce produit est uniquement connecté aux réseaux PoE sans routage vers une installation externe.

This product is intended to be supplied by a Listed Direct Plug-In Power Unit marked LPS or Class 2 and rated 12 Vdc, 2.5 A or by 54 Vdc from PoE source.

Le produit doit être alimenté par un bloc d'alimentation à courant continu homologué UL de 12 Vdc, 2.5 A nominal marqué LPS ou Class 2 ou par une source d'alimentation par Ethernet de 54 Vdc (PoE).

•

### **Regulatory Notices**

Federal Communication Commission (FCC)—USA

This device complies with Part 15 of FCC Rules. Operation is subject to the following two conditions:

- 1. This device may not cause harmful interference, and
- 2. This device must accept any interference received; including interference that may cause undesired operation.

This equipment has been tested and found to comply with the limits for a Class B digital device, pursuant to Part 15 of the FCC Rules. These limits are designed to provide reasonable protection against harmful interference in residential installation. This equipment generates, uses, and can radiate radio frequency energy, and if it is not installed and used in accordance with the instruction manual, it may cause harmful interference to radio communications. However, there is no guarantee that interference will not occur in a particular installation.

If this equipment does cause harmful interference to radio or television reception, which can be determined by turning the equipment off and on, the user is encouraged to try to correct the interference by one or more of the following measures:

- Reorient or relocate the receiving antenna.
- Increase the separation between the equipment and receiver.
- · Connect the equipment into an outlet on a circuit different from that to which the receiver is connected.
- Consult the dealer or an experienced radio/TV technician for help.

WARNING: Any changes or modifications to this unit not expressly approved by the party responsible for compliance could void the user's authority to operate the equipment

This equipment complies with FCC radiation exposure limits set forth for an uncontrolled environment. This equipment should be installed and operated with minimum distance 20cm between the radiator and your body. This transmitter must not be co-located or operating in conjunction with any other antenna or transmitter.

Industry Canada Equipment Standard for Digital Equipment (ICES)—Canada

This Class B digital apparatus complies with Canadian ICES-003.

Cet appareil numérique de la classe B est conforme à la norme NMB-003 du Canada.

Innovation, Science and Economic Development (ISED)—Canada

This device contains licence-exempt transmitter(s)/receiver(s) that comply with Innovation, Science and Economic Development Canada's licence-exempt RSS(s). Operation is subject to the following two conditions:

- This device may not cause interference.
- 2. This device must accept any interference, including interference that may cause undesired operation of the device.

L'émetteur/récepteur exempt de licence contenu dans le présent appareil est conforme aux CNR d'Innovation, Sciences et Développement économique Canada applicables aux appareils radio exempts de licence. L'exploitation est autorisée aux deux conditions suivantes:

1. L'appareil ne doit pas produire de brouillage;

2. L'appareil doit accepter tout brouillage radioélectrique subi, même si le brouillage est susceptible d'en compromettre le fonctionnement.

This equipment complies with ISED radiation exposure limits set forth for an uncontrolled environment. This equipment should be installed and operated with minimum distance 20cm between the radiator & your body.

Cet équipement est conforme aux limites d'exposition aux rayonnements ISED établies pour un environnement non contrôlé. Cet équipement doit être installé et utilisé avec un minimum de 20cm de distance entre la source de rayonnement et votre corps.

This radio transmitter (IC: 7280B-251M01 / Model: FEX-511F) has been approved by ISED to operate with the antenna types listed below with the maximum permissible gain and required antenna impedance for each antenna type indicated. Antenna types not included in this list, having a gain greater than the maximum gain indicated for that type, are strictly prohibited for use with this device.

Le présent émetteur radio (IC: 7280B-251M01 / Model: FEX-511F) a été approuvé par ISED pour fonctionner avec les types d'antenne énumérés ci-dessous et ayant un gain admissible maximal et l'impédance requise pour chaque type d'antenne. Les types d'antenne non inclus dans cette liste, ou dont le gain est supérieur au gain maximal indiqué, sont strictement interdits pour l'exploitation de l'émetteur.

This device and it's antennas(s) must not be co-located or operating in conjunction with any other antenna or transmitter except in accordance with IC multi-transmitter product procedures.

Cet appareil et ses antennes ne doivent pas être co-localisés ou fonctionner en association avec une autre anterrne ou transmetteur en accord avec les

procédures Canadiennes.

| Antenna Type | Connector | Antenna Gain (dBi)                                                                                                    | Remark    |
|--------------|-----------|----------------------------------------------------------------------------------------------------|-----------|
| FPC          | N/A       | 2400—2500 MHz: 3.5                                                                                                    | Bluetooth |
| Dipole       | SMA       | 617—960 MH2: 1.64<br>1447—1510 MH2: 1.92<br>1560—1609 MH2: 2.27<br>1710—2690 MH2: 3.80<br>3550—3700 MH2: 3.85<br>3700—4200 MH2: 3.35<br>4400—5000 MH2: 3.63<br>5150—5850 MH2: 4.94<br>5925—7150 MH2: 4.80 | WWAN      |

#### European Conformity (CE)-EU

This is a Class B product. In a domestic environment, this product may cause radio interference, in which case the user may be required to take adequate measure

# CE

This equipment should be installed and operated with minimum distance 20cm between the radiator & your body.

Simplified EU Declaration of Conformity

This declaration is only valid for Fortinet products (including combinations of software, firmware and hardware) provided by Fortinet or Fortinet's authorized partners to the end-customer directly for use within the EU or countries that have implemented the EU Directives and/or spectrum regulation. Any Fortinet products not obtained directly from Fortinet or Fortinet's authorized partners may not comply with EU Directives and Fortinet makes no assurances for such products.

#### Български

Този продукт е в съответствие с Директива 2014/53/ЕС.

#### Česky

Tento produkt je v souladu se směrnicí 2014/53/EU.

#### Dansk

Dette produkt er i overensstemmelse med direktiv 2014/53/EU.

#### Deutsch

Dieses Produkt entspricht der Richtlinie 2014/53/EU.

Eesti See toode vastab direktiivile 2014/53/EL.

#### English

This product is in compliance with Directive 2014/53/EU.

#### Español

Este producto cumple con la Directiva 2014/53/UE.

#### Ελληνική

Το προϊόν αυτό συμμορφώνεται με την Οδηγία 2014/53/ΕΕ.

#### Français

Ce produit est conforme à la Directive 2014/53/UE.

#### Hrvatski

Ovaj proizvod je u skladu s Direktivom 2014/53/EU.

#### Italiano

Questo prodotto è conforme alla Direttiva 2014/53/EU.

#### Latviski

Questo prodotto è conforme alla Direttiva 2014/53/EU.

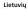

Šis gaminys atitinka direktyvą 2014/53/ES.

#### Malti

Dan il-prodott huwa konformi mad-Direttiva 2014/53/UE.

#### Magyar

Ez a termék megfelel a 2014/53/EU irányelvnek.

#### Nederlands

Dit product is in overeenstemming met Richtlijn 2014/53/EU.

#### Norsk

Dette produktet er i samsvar med direktiv 2014/53/EU.

#### Polski

Ten produkt jest zgodny z dyrektywą 2014/53/UE.

#### Português

Este produto está em conformidade com a Diretiva 2014/53/UE.

#### Rumunski

Acest produs este în conformitate cu Directiva 2014/53/UE.

#### Slovensky Tento produkt je v súlade so smernicou 2014/53/EÚ.

Slovensko Ta izdelek je v skladu z Direktivo 2014/53/EU.

#### Suomi

Tämä tuote on direktiivin 2014/53/EU mukainen.

#### Svenska

()

Denna produkt överensstämmer med direktiv 2014/53/EU.

Note: The full declaration of conformity for this product is available in the link below: https://site.fortinet.com/ProductRegulatory/EU

#### Compliance with 2014/53/EU Radio Equipment Directive (RED)

In accordance with Article 10.8(a) and 10.8(b) of the RED, the following table provides information on the frequency bands used and the maximum RF transmit power of the product for sale in the EU:

•

| Radio     | Frequency Range                                                                                                    | Maximum Transmit Power |
|-----------|----------------------------------------------------------------------------------------------------|------------------------|
| Bluetooth | 2402 MHz—2480 MHz                                                                                                    | 10 dBm (EIRP)          |
| WCDMA     | Band 1: 1920—1980 MHz (Uplink); 2110—2170 MHz (Downlink)<br>Band 3: 1710—1785 MHz (Uplink); 1805—1880 MHz (Downlink)<br>Band 8: 880—915 MHz (Uplink); 925—960 MHz (Downlink)                                                                                                    | 25 dBm (Conducted)     |
| LTE       | Band 1: 1920—1980 MHz (Uplink); 2110—2170 MHz (Downlink)<br>Band 3: 1710—1785 MHz (Uplink); 1805—1880 MHz (Downlink)<br>Band 7: 2500—2570 MHz (Uplink); 252—960 MHz (Downlink)<br>Band 28: 880—915 MHz (Uplink); 925—960 MHz (Downlink)<br>Band 28: 703—748 MHz (Uplink); 758—803 MHz (Downlink)<br>Band 32: 1452—1496 MHz (Uplink); 758—803 MHz (Downlink)<br>Band 32: 1452—1496 MHz (Uplink); 2010—2025 MHz (Downlink)<br>Band 33: 2010—2025 MHz (Uplink); 2570—2620 MHz (Downlink)<br>Band 38: 2570—2620 MHz (Uplink); 2570—2620 MHz (Downlink)<br>Band 42: 300—3400 MHz (Uplink); 3400—3600 MHz (Downlink)<br>Band 42: 3400—3600 MHz (Uplink); 3400—3600 MHz (Downlink)<br>Band 42: 3400—3600 MHz (Uplink); 3400—3600 MHz (Downlink)<br>Band 42: 5150—5925 MHz (Downlink) | 25.7 dBm (Conducted)   |
| 5G        | NR_n1: 1920—1980 MHz (Uplink); 2110—2170 MHz (Downlink)<br>NR_n7: 2500—2570 MHz (Uplink); 1805—1880 MHz (Downlink)<br>NR_n7: 2500—2570 MHz (Uplink); 2520—2690 MHz (Downlink)<br>NR_n28: 880—915 MHz (Uplink); 925—960 MHz (Downlink)<br>NR_n28: 733—748 MHz (Uplink); 758—803 MHz (Downlink)<br>NR_n38: 2570—2620 MHz (Uplink); 2570—2620 MHz (Downlink)<br>NR_n48: 2500—2400 MHz (Uplink); 2570—2400 MHz (Downlink)<br>NR_n41: 2496—2690 MHz (Uplink); 2496—2400 MHz (Downlink)<br>NR_n77: 3300—4200 MHz (Uplink); 2496—2400 MHz (Downlink)<br>NR_n77: 3300—4200 MHz (Uplink); 2496—2690 MHz (Downlink)<br>NR_n77: 3300—4200 MHz (Uplink); 3300—3400 MHz (Downlink)                                                                                                    | 25 dBm (Conducted)     |
|           | NR_n41: 2496—2690 MHz (Uplink); 2496—2690 MHz (Downlink)<br>NR_n77: 3300—4200 MHz (Uplink); 3300—4200 MHz (Downlink)<br>NR_n78: 3300—3800 MHz (Uplink); 3300—3800 MHz (Downlink)                                                                                                    | 28 dBm (Conducted)     |

#### UK Conformity Assessed (UKCA) - United Kingdom

| The product transmits within the f | equency ranges and less than or eq | ual to the power listed below: |
|------------------------------------|------------------------------------|--------------------------------|
|                                    |                                    |                                |

| Radio     | Frequency Range                                                                                                    | Maximum Transmit Power |
|-----------|----------------------------------------------------------------------------------------------------|------------------------|
| Bluetooth | 2402 MHz-2480 MHz                                                                                                    | 9.57dBm (EIRP)         |
| WCDMA     | Band 1: 1920–1980 MHz (Uplink); 2110–2170 MHz (Downlink)<br>Band 3: 1710–1785 MHz (Uplink); 1805–1880 MHz (Downlink)<br>Band 8: 880–915 MHz (Uplink); 925–960 MHz (Downlink)                                                                                                    | 25dBm (Conducted)      |
| LTE       | Band 1: 1920–1980 MHz (Uplink); 2110–2170 MHz (Downlink)<br>Band 3: 1710–1785 MHz (Uplink); 1805–1880 MHz (Downlink)<br>Band 7: 2500–2570 MHz (Uplink); 2520–2690 MHz (Downlink)<br>Band 28: 880–915 MHz (Uplink); 275–281 MHz (Downlink)<br>Band 28: 703–748 MHz (Uplink); 758–803 MHz (Downlink)<br>Band 32: 1452–1496 MHz (Downlink)<br>Band 32: 1010–2025 MHz (Duink); 701–2025 MHz (Downlink)<br>Band 33: 2010–2025 MHz (Uplink); 2570–2620 MHz (Downlink)<br>Band 34: 2000–2400 MHz (Uplink); 2570–2620 MHz (Downlink)<br>Band 42: 3400–3600 MHz (Uplink); 3400–3600 MHz (Downlink)<br>Band 42: 3400–3600 MHz (Uplink); 3400–3600 MHz (Downlink)<br>Band 42: 3400–3600 MHz (Uplink); 3400–3600 MHz (Downlink)<br>Band 42: 3400–3600 MHz (Uplink); 3400–3600 MHz (Downlink)<br>Band 42: 5150–5925 MHz (Downlink) | 25.7dBm (Conducted)    |
| 5G        | NR_n1: 1920–1980 MHz (Uplink); 2110–2170 MHz (Downlink)           NR_n3: 1710–1785 MHz (Uplink); 1805–1880 MHz (Downlink)           NR_n7: 2500–2570 MHz (Uplink); 2620–2690 MHz (Downlink)           NR_n6: 880–915 MHz (Uplink); 925–960 MHz (Downlink)           NR_n28: 880–915 MHz (Uplink); 925–960 MHz (Downlink)           NR_n28: 703–748 MHz (Uplink); 758–903 MHz (Downlink)           NR_n38: 2570–2620 MHz (Uplink); 758–803 MHz (Downlink)           NR_n40: 2300–2400 MHz (Uplink); 2570–2620 MHz (Downlink)           NR_n41: 2496–2690 MHz (Uplink); 2300–2400 MHz (Downlink)           NR_n77: 3300–4200 MHz (Uplink); 3300–3800 MHz (Downlink)           NR_n78: 3300–3800 MHz (Uplink); 3300–3800 MHz (Downlink)                                                                                  | 25dBm (Conducted)      |
|           | NR_n41: 2496–2690 MHz (Uplink); 2496–2690 MHz (Downlink)<br>NR_n77: 3300–4200 MHz (Uplink); 3300–4200 MHz (Downlink)<br>NR_n78: 3300–3800 MHz (Uplink); 3300–3800 MHz (Downlink)                                                                                                    | 28dBm (Conducted)      |

۲

•

This equipment should be installed and operated with minimum distance 20cm between the radiator and your body.

This product is in compliance with Statutory Instrument 1206 Radio Equipment Regulations 2017

The full Declaration of Conformity for this product is available in the link below:  $\label{eq:https://site.fortinet.com/ProductRegulatory/UK$ 

۲

( )

### Fortinet Product License Agreement / EULA and Warranty Terms

#### Trademarks and Copyright Statement

Fortinet\*, FortiGate\*, and FortiGuard\* are registered trademarks of Fortinet, Inc., and other Fortinet names may also be trademarks, registered or otherwise, of Fortinet. All other product or company names may be trademarks of their respective owners. Copyright © 2019 Fortinet, Inc., All Rights reserved. Contents and terms are subject to change by Fortinet without prior notice. No part of this publication may be reproduced in any form or by any means or used to make any derivative such as translation, transformation, or adaptation without permission from Fortinet, Inc., as stipulated by the United States Copyright AC of 1976.

#### Product License Agreement

The parties to this agreement are you (the end customer) and Fortinet, Inc.("Fortinet"). CAREFULLY READ THE FOLLOWING LEGAL AGREEMENT (THE OR THIS "AGREEMENT" OR "EULA"). USE OR INSTALLATION OF FORTINET PRODUCT(S) AND ANY UPDATES THERETO, INCLUDING HARDWARE APPLIANCE PRODUCTS, SOFTWARE AND FIRMWARE INCLUDED THEREIN BY FORTINET, AND STAND-ALONE SOFTWARE PRODUCTS SOL BY FORTINET (TOGETHER, THE "PROD-UCTS"). CONSTITUTES ACCEPTANCE BY VOU OF THE TERMS IN THIS AGREEMENT, AS AMENDED OR UPDATED FROM TIME TO TIME IN FORTINET" SDISCRETION BY FORTINET PUBLISHING AN AMENDED OR UPDATED VERSION. FORTINET STALL NOT BE BOUND BY ANY ADDITIONAL AND/OR CONFLICTING PROVISIONS IN ANY ORDER, RELEASE, ACCEPTANCE BY ODDATED VERSION. FORTINET STALL NOT BE BOUND BY ANY ADDITIONAL AND/OR CONFLICTING PROVISIONS START THE INSTALLATION PROCESS OR USE IT FE PRODUCTS. IF YOU DO NOT AGREE TO THE TERMS OF THIS AGREEMENT, YOU SHOULD IMMEDIATELY, AND IN NO EVENT LATER THAN FIVE (S) CALENDAR DAYS AFTER YOUR RECEIPT OF THE PRODUCT IMMEDIATELY NOTIFY THE FORTINET LEGAL TEAM IN WRITING AT LEGAL@FORTINET.COM OR PROVIDENT VERSION REQUESTOR OF THE TRANS OF THIS AGREEMENT, YOU SHOULD IMMEDIATELY, AND IN NO EVENT LATER THAN FIVE (S) CALENDAR DAYS AFTER YOUR RECEIPT OF THE PRODUCT IMMEDIATELY NOTIFY THE FORTINET LEGAL TEAM IN WRITING AT LEGAL@FORTINET.COM OR REQUESTED CHANGES TO THE REQUEST TO THE PRODUCT IMMEDIATELY NOTIFY THE FORTINET LEGAL TEAM IN WRITING AT LEGAL@FORTINET.COM OR REQUESTED CHANGES TO THE REQUEST OF THE PRODUCT IMMEDIATELY NOTIFY THE FORTINET LEGAL TEAM IN WRITING AT LEGAL@FORTINET.COM OR REQUESTED CHANGES TO THE REQUEST OF THE PRODUCT IMMEDIATELY NOTIFY THE FORTINET LEGAL TEAM IN WRITING AT LEGAL@FORTINET.COM OR REQUESTED CHANGES TO THE REQUESTED CHANGES TO THE PRODUCT IMMEDIATELY NOTIFY THE FORTINET LEGAL TEAM IN WRITING AT LEGAL@FORTINET.COM OR SACRESSING AGREEMENT.

#### 1. License Grant.

This is a license, not a sales agreement, between you and Fortinet. The term "Software", as used throughout this Agreement, includes all Fortinet and third party firmware and software provided to you with, or incorporated into, Fortinet appliances and any stand-alone software provided to you by Fortinet, with the exception of any open source software contained in Fortinet's Products which is discussed in detail in section 15 below, and the term "Software" includes any accompanying documentation, any updates and enhancements of the software or firmware provided to you by Fortinet, at its option. Fortinet grants to you a non-transferable (except as provided in section 5 ("Transfer") and section 15 ("Open Source Software") below), non-exclusive, revocable (in the event of your failure to comply with these terms or in the event Fortinet is not properly paid for the applicable Product) license to use the Software solely for your internal business purposes (provided, if (a) agreed by Fortinet in writing, (b) a substantial portion of your business is to provide managed service provider services to your end-customers, and (c) you pay for an MSSP license, then you may use the Software and/or Software embedded in Fortinet Hardware and supporting hardware appliances to provide those services, subject to the other restrictions in this Agreement), in accordance with the terms set forth in this Agreement and subject to any further restrictions in Fortinet documentation (including license term restrictions), and solely on the Fortinet appliance, or, in the case of blades, CPUs or databases, on the single blade, CPU or database on which Fortinet installed the Software or, for stand-alone Software, solely on a single computer running a validly licensed copy of the operating system for which the Software was designed unless and except set forth in the published documentation otherwise, or, in the case of blades, CPUs or databases, on a single blade, CPU or database. For clarity, notwithstanding anything to the contrary, all licenses of Software to be installed on blades, CPUs or databases are licensed on a per single blade, solely for one blade and not for multiple blades that may be installed in a chassis, per single CPU or per single database basis, as applicable. The Software is "in use" on any Fortinet appliances when it is loaded into temporary memory (i.e. RAM). You agree that, except for the limited, specific license rights granted in this section 1, you receive no license rights to the Software

#### 2. Limitation on Use.

You may not attempt to, and, if you are a corporation, you are responsible to prevent your employees and contractors from attempting to, (a) modify, translate, reverse engineer, decompile, disassemble, create derivative works based on, sublicense, or distribute the Software; (b) rent or lease any rights in the Software in any form to any third party or make the Software available or accessible to third parties in any other manner; (c) except as provided in section 5, transfer assign or sublicense right to any other person or entity, (d) remove any proprietary notice, labels, or marks on the Software, Products, and containers, or (e) use the Software for third-party training, commercial time-sharing or service bureau use or use the Software to provide services to third parties except as expressly set forth in this Agreement.

#### 3. Proprietary Rights.

All rights, title, interest, and all copyrights to the Software and any copy made thereof by you and to any Product remain with Fortinet. You acknowledge that no title to the intellectual property in the Software or other Products is transferred to you and you will not acquire any rights to the Software or other Products is transferred to you and you will not acquire any rights to the Software or other Products is transferred to you and you will not acquire any rights to the Software or other Products is transferred to you and you will not acquire any rights to the Software or other Products is transferred to you and you will not acquire any rights to the Software or other to and shall retain all intellectual property rights in and to, and you have no intellectual property rights in and to, the Products and the Software other than the License Grant. You agree to keep confidential all Fortinet confidential information and only to use such information for the purposes for which Fortinet disclosed it.

#### 4. Term and Termination.

Except for (a) evaluation and beta licenses where the term of the license is limited per the evaluation/beta or other agreement or (b) other licenses, such as subscription licenses, where the term of the license is limited per the ordering documents, other Fortinet documentation or otherwise, the term of the license is for the duration of Fortinet's copyright in the Software. Fortine thray terminate this Agreement, and the licenses and other rights herein, immediately without notice if you breach or fail to comply with any of the terms and conditions of this Agreement or for other reasons as stated in Fortinet's other documentation. You agree that, upon such termination, you will cease using the Software and any Product and either destroy all copies of the Fortinet documentation or return all materials to Fortinet.

#### 5. Transfer.

If you are a Fortinet contracted and authorized reseller or distributor of Products, you may transfer (not rent or lease unless specifically agreed to in writing by Fortinet) the Software to one end user on a permanent basis, provided that: (i) you ensure that your customer and the end user receives a copy of this Agreement, is bound by its terms and conditions, and, by selling the Product or Software, you hereby agree to enforce the terms in this Agreement against such end user, (ii) you at all times comply with all applicable United States export control laws and regulations, and (iii) you agree to refund any fees paid to you by an end user who purchased Product(s) form you but does not agree to the terms contained in this Agreement admarker eventurn the Product(s) as provided for in this Agreement. Further, if you are a non-authorized reseller of Products and Services, you are not authorized to sell Product(s), Software or Services, but, regardless, by selling Product(s), Software or Services, you thereby agree you are bound by the restrictions and obligations herein and are bound to: (i) ensure that your customer and the end user receive a copy of this Agreement and are bound in full by all restrictions and obligations herein and are bound by the restrictions and obligations herein and are bound by the restrictions and obligations herein the services, but regardless, by selling Product(s), Software or Services, you thereby agree you are bound by the restrictions and obligations herein and are bound by the restrictions and obligations herein the services provided for the services provided by the services and begin the product and are bound by the restrictions and obligations herein and are bound by the restrictions and obligations herein and are bound by the restrictions and obligations herein and are bound by the restrictions and obligations herein and are bound by the restrictions and obligations herein and are bound by the restrictions and obligations herein and are bound by the restric herein (ii) enforce the restrictions and obligations in this Agreement against such customer and/or end user, (iii) comply with all applicable United States export control laws and regulations and all other applicable laws, and (iv) refund any fees paid to you by a customer and/or end user who purchased Product(s) from you but does not agree to the restrictions and obligations contained in this Agreement and therefore wishes to return the Product(s) as provided for in this Agreement. Notwithstanding anything to the contrary, distributors, resellers and other Fortinet partners (a) are not agents of Fortinet and (b) are not authorized to bind Fortinet in any way.

6. Limited Warranty.

Fortinet provides this limited warranty for its product only to the single end-user person or entity that originally purchased the Product from Fortinet or its authorized reseller or distributor and paid for such Product. The warranty is only valid for Products which are properly registered on Fortinet's Support Website, https://support.fortinet.com, or such other website as provided by Fortinet, or for which the warranty otherwise starts according to Fortinet's policies, and any support is only valid for products properly purchased through authorized distributors and resellers. The warranty periods discussed below will start according to Fortinet's policies posted at http://www.fortinet.com/aboutus/legal.html or such other website as provided by Fortinet. It is the Fortinet distributor's and reseller's responsibility to make clear to the end user the date the product was originally shipped from Fortinet, and it is the end user's responsibility to understand the original ship date from the party from which the end user purchased the product. All warranty claims must be submitted in writing to Fortinet before the expiration of the warranty term or such claims are waived in full. Fortinet provides no warranty for any beta, donation or evaluation Products. Fortinet warrants that the hardware portion of the Products ("Hardware") will be free from material defects in workmanship as compared to the functional specifications for the period set forth as follows and applicable to the Product type ("Hardware Warranty Period"): (a) a three hundred sixty-five (365) day limited warranty for the Hardware products; (b) for FortiAP and Meru AP indoor Wi-Fi access point Hardware products, the warranty herein shall last from the start of the warranty period as discussed above until five (5) years following the product announced end-of-life date Hardware; (c) for FortiSwitch Hardware appliance products other than the FortiSwitch-5000 series, the warranty herein shall last from the start of the warrant ty period as discussed above until five (5) years following the product announced end-of-life date Hardware. Fortinet's sole obligation shall be to repair or offer replacement Hardware for the defective Hardware at no charge to the original owner. This obligation is exclusive of transport fees, labor, de-installation, installation, reconfiguration, or return shipment and handling fees and costs, and Fortinet shall have no obligation related thereto. Such repair or replacement will be rendered by Fortinet at an authorized Fortinet service facility as determined by Fortinet. The replacement Hardware need not be new or of an identical make, model, or part; Fortinet may, in its discretion, replace the defective Hardware (or any part thereof) with any reconditioned Product that Fortinet reasonably determines is substantially equivalent (or superior) in all material respects to the defective Hardware. The Hardware Warranty Period for the repaired or replacement Hardware shall be for the greater of the remaining Hardware Warranty Period or ninety days from the delivery of the repaired or replacement Hardware. If Fortinet determines in its reasonable discretion that a material defect is incapable of correction or that it is not practical to repair or replace defective Hardware, the price paid by the original purchaser for the defective Hardware will be refunded by Fortinet upon return to Fortinet of the defective Hardware. All Hardware (or part thereof) that is replaced by Fortinet, or for which the purchase price is refunded, shall become the property of Fortinet upon replacement or refund. Fortinet warrants that Software as initially shipped by Fortinet will substantially conform to Fortinet's then-current functional specifications for the Software, as set forth in the applicable documentation for a period of ninety (90) days ("Software Warranty Period"), if the Software is properly installed on approved Hardware and operated as contemplated in its documentation. Fortinet's sole obligation shall be to repair or offer replacement Software for the non-conforming Software with software that substantially conforms to Fortinet's functional specifications. This obligation is exclusive of transport fees, labor, de-installation, installation, reconfiguration, or return shipment and handling fees and costs, and Fortinet shall have no obligation related thereto. Except as otherwise agreed by Fortinet in writing, the warranty replacement Software is provided only to the original licensee. and is subject to the terms and conditions of the license granted by Fortinet for the Software. The Software Warranty Period shall extend for an additional ninety (90) days after any warranty replacement software is delivered. If Fortinet determines in its reasonable discretion that a material non-conformance is incapable of correction or that it is not practical to repair or replace the non-conforming Software, the price paid by the original licensee for the non-conforming Software will be refunded by Fortinet; provided that the non-conforming Software (and all copies thereof) is first returned to Fortinet. The license granted respecting any Software for which a refund is given automatically terminates immediately upon refund. For purpose of the above hardware and software warranties, the term "functional specifications" means solely those specifications authorized and published by Fortinet that expressly state in such specifications that they are the functional specifications referred to in this section 6 of this Agreement, and, in the event no such specifications are provided to you with the Software or Hardware, there shall be no warranty on such Software.

7. Disclaimer of Other Warranties and Restrictions.

EXCEPT FOR THE LIMITED WARRANTY SPECIFIED IN SECTION 6 ABOVE, THE PRODUCT AND SOFTWARE ARE PROVIDED "A-SIS" WITHOUT ANY WARRANTY OF ANY KIND INCLUDING, WITHOUT LIMITATION, ANY IMPLIED WARRANTY, IMPLIED OR EXPRESS WARRANTY OF MERCHANTABILITY, OR WARRANTY OF INS SFOR A PARTICULAR PURPOSE AND NON-INFRINGEMENT. JF ANY IMPLIED WARRANTY CANNOT BE DISCLAIMED IN ANY TERRITORY WHERE A PRODUCT IS SOLD, THE DURATION OF SUCH IMPLIED WARRANTY SHALL BE LIMITED TO NINETY (90) DAYS FROM THE DATE OF ORIGINAL SHIPMENT FROM FORTINET. EXCEPT AS EXPRESSLY COVERED UNDER THE LIMITED WARRANTY PROVIDED HEREIN, THE ENTIRE RISK AS TO THE QUALITY, SELECTION AND PERFORMANCE OF THE PRODUCT IS WITH THE PURCHAGER OF THE PRODUCT. NOTWITHSTANDING ANYTHING TO THE CONTARY, THE HARDWARE WARRANTY PERIOD DISCUSSED ABOVE DOES NOT APPLY TO CERTAIN FORTINET PRODUCTS, INCLUDING FORTITOKEN WHICH HAS A 365 DAY WARRANTY FROM THE DATE OF SHIPMENT FROM FORTINET'S FACILITIES, AND THE SOFTWARE WARRANTY DOES NOT APPLY TO CERTAIN FORTINET PRODUCTS, INCLUDING FORTITOKEN WHICH HAS A 365 DAY WARRANTY FROM THE DATE OF SHIPMENT FROM FORTINET'S FACILITIES, AND THE SOFTWARE WARRANTY DOES NOT APPLY TO CERTAIN FORTINET PRODUCTS, INCLUDING FORTITATE-ONE AND YDOM SOFTWARE. YOU HEREBY ACKNOWLEDGE AND AGREE THAT NO YENDOR CAN ASSURE COMPLETE SECURITY AND NOTHING HEREIN OR ELSE-WHERE SHALL BE DEEMED TO IMPLY A SECURITY GUARANTEE OR ASSURACE.

The warranty in Section 6 above does not apply if the Software, Product or any other equipment upon which the Software is authorized to be used (a) has been altered, except by Fortinet or its authorized representative, (b) has not been installed, operated, repaired, updated to the latest version, or maintained in accordance with instructions supplied by Fortinet, (c) has been subjected to abnormal physical or electrical stress, misuse, negligence, or accident; (d) is licensed for beta, evaluation, donation, testing or demonstration purposes or for which Fortinet does not charge a purchase price or license fee; or (e) is procured from a non-authorized distributor. In the case of beta, testing, evaluation, donation or free Software or Product, the end user acknowledges and agrees that such Software or Product may contain bugs or errors and could case system failures, data loss and other issues, and the end user agrees that such Software or Product product any wornator whatsoever, and Fortinet disclams may warranty or liability whatsoever. An end user's use of evaluation or beta Software or Product is limited to thirty (30) days from original shipment unless otherwise agreed in writing by Fortinet.

8. Governing Law.

Any disputes arising out of this Agreement or Fortinet's limited warranty shall be governed by the laws of the state of California, without regard to the conflict of laws principles. In the event of any disputes arising out of this Agreement or Fortinet's limited warranty, the parties submit to the jurisdiction of

#### the federal and state courts located in Santa Clara County, California, as applicable.

9. Limitation of Liability.

TO THE MAXIMUM EXTÉMT PERMITTED BY LAW AND NOTWITHSTANDING ANYTHING TO THE CONTRART, NEGLIGENCE, TORT, STRICT LIABLE UNDER ANY CONTRACT, NEGLIGENCE, TORT, STRICT LIABLETY, INFRINGEMENT OR OTHER LEGAL OR EQUITABLE THEORY FOR ANY LOSS OF USE OF THE PRODUCT OR SERVICE OR ANY DAMAGES OF ANY LIND WHATSOEVER, WHETHER DIRECT, SPECIAL, INCIDENTAL OR CONSEQUENTIAL (INCLUDING, BUT NOT LIMITED TO, DAMAGES OF ANY DAMAGES OF ANY KIND WHATSOEVER, WHETHER DIRECT, SPECIAL, INCIDENTAL OR CONSEQUENTIAL (INCLUDING, BUT NOT LIMITED TO, DAMAGES FOR LOSS OF GOODWILL, LOSS OF PROFIT, LOSS OF OPORTUNITY, LOSS OR DAMAGE RELATED TO USE OF THE PRODUCT OR SERVICE IN CONNECTION WITH HIGH RISK ACTIVITES, DE-INSTALLATION AND INSTALLATION FEES AND COSTS, DAMAGE TO PERSONAL OR REAL PROPERTY, WORK STOPPAGE, COM-PUTER FAILURE OR MALFUNCTION, COMPUTER SECURITY BREACH, COMPUTER VIRUS INFECTION, LOSS OF INFORMATION OR DATA CONTAINED IN, STORED ON, OR INTEGRATED WITH ANY PRODUCT INCLUDING ANY PRODUCT RETURNED TO FORTHER FOR WARRANTY SERVICE R SECURITY BREACH, COMPUTER VIRUS INFECTION, LOSS OF INFORMATION OR DATA CONTAINED IN, STORED ON, OR INTEGRATED WITH ANY PRODUCT INCLUDING ANY PRODUCT RETURNED TO FORTHER FOR WARRANTY SERVICE RESULTING FROM THE USE OF THE PRODUCT, RELATING TO WARRANTY SERVICE, OR ARISING OUT OF ANY BREACH OF THE LIMITED WARRANTY IN SECTION 6 ABOVE, EVEN IF FORTINET HAS BEEN ADVISED OF THE POSSIBILITY OF SUCH DAMAGES. THE SOLE REMEDY FOR A BREACH OF THE LIMITED WARRANTY IS REPAIR, REPLACEMENT OR REFUND OF THE POSSIBILITY OF SUCH DAMAGES. THE SOLE REMEDY FOR A BREACH OF THE LIMITED WARRANTY IS REPAIR, REPLACEMENT OR REFUND OF THE POSSIBILITY OF SUCH DAMAGES. THE SOLE REMEDY FOR A BREACH OF THE LIMITED WARRANTY IS REPAIR, REPLACEMENT OR REFUND OF THE POSSIBILITY OF SUCH DAMAGES. THE SOLE REMEDY FOR A BREACH OF THE LIMITED WARRANTY IS REPAIR, REPLACEMENT OR REFUND OF THE POSTEDIE ON ON-CONFORMING PRODUCT TRE TURNELY STATED IN SECTION 6 ABOVE.

10. Import/Export Requirements; Compliance with Laws; FCPA Compliance.

You are advised that the Products may be subject to the United States Export Administration Regulations and other import and export laws; diversion contrary to United States law and regulation is prohibited. You agree to comply with all applicable international and national laws that apply to the Products as well as end user, end-use, and destination restrictions issued by U.S. and other governments. For additional information on U.S. export controls see www. bis.doc.gov. Fortinet assumes no responsibility or liability for your failure to obtain any necessary import and export approvals and licenses, and Fortinet reserves the right to terminate or suspend shipments, services and support in the event Fortinet has a reasonable basis to suspect any import or export violation. You represent that neither the United States Bureau of Industry and Security nor any other governmental agency has issued sanctions against you or otherwise suspended, revoked or denied your export privileges. You agree not to use or transfer the Products for any use relating to nuclear, chemical or biological weapons, or missile technology, unless authorized by the United States Government by regulation or specific written license. Additionally, you agree not to directly or indirectly export, import or transmit the Products contrary to the laws or regulations of any other governmental entity that has jurisdiction over such export, import, transmission or use. You agree you and your employees will be responsible to comply in full with all laws and policies applicable to any and all dealings with Fortinet in general and its distributors, resellers and partners. Furthermore, you represent that you understand, and you hereby agree to comply with, all requirements of the U.S. Foreign Corrupt Practices Act and all other applicable laws. For beta, testing, evaluation, donation or free Products and/or related services, you hereby agree, represent and warrant to Fortinet that (a) receipt of the Products and/or services comply with all policies and you have obtained all necessary approvals for such Products and/or services, (b) the Products and/or services are not provided in exchange for Fortinet maintaining current business or for new business opportunities, and (c) the Products and/or services are not being received for the benefit of, and are not being transferred to, any government entity, representative or affiliate.

11. U.S. Government End Users.

The Software and accompanying documentation are deemed to be "commercial computer software" and "commercial computer software documentation," respectively, pursuant to DFAR Section 227.7202 and FAR Section 12.212, as applicable. Any use, modification, reproduction, release, performance, display or disclosure of the Software and accompanying documentation by the United States Government shall be growing documentation and the terms of this Agreement and shall be prohibited except to the extent expressly permitted by the terms of this Agreement and its successors. 12. Tax Liability.

You agree to be responsible for payment of any sales or use taxes imposed at any time on this transaction.

#### 13. General Provisions.

Except as specifically permitted and required in section 5 ("Transfer") above, you agree not to assign this Agreement or transfer any of the rights or obligations under this Agreement without the prior written consent of Fortinet. This Agreement shall be binding upon, and inure to the benefit of, the successors and permitted assigns of the parties. The United Nations Convention on Contracts for the International Sales of Goods is expressly excluded. This Agreement and other Fortinet agreement, may be amended or supplemented only by a writing that refers explicitly to the agreement signed on behalf of both parties, or, for this Agreement, as otherwise expressly provided in the lead-in above Section 1 above, provided, notwithstanding anything to the contrary and except for this Agreement which may be amended or updated as expressly provided in the lead-in above. Section 1 above, for any amendment or other agreement to be binding on Fortinet, such amendment or other agreement must be signed by Fortinet's General Consuel. No waiver will be implied from conduct or failure to enforce rights nor effective unless in a writing signed on behalf of the party against whom the waiver is asserted. If any part of this Agreement is found unenforceable, that part will be enforced to the maximum extent permitted and the remainder shall continue in full force and effect. You acknowledge that you have read this Agreement, understand it, and agree to be bound by its terms and conflictions. Notwithstanding anything to the contrary, this EULA constitutes the entire agreement Fortinet and its end-customers and superseds any and all conflict between this EULA and another agreement, this EULA shall prevail unless the conflicting agreement expressly states that it replaces this EULA, Aperssly referring to this EULA and is agreed to in writing by authorized representatives of the parties (which, in the case of Fortinet, is Fortinet's General Counsel).

You agree to Fortinet's collection, use, disclosure, protection and transfer of your information, as set forth in the Fortinet privacy policy on the Fortinet web site (<u>https://www.fortinet.com/corporate/about-us/privacy.html</u>), including (a) Fortinet's use of the Customer information to send information regarding Fortinet products and services; and (b) Fortinet's disclosure of your information to provide assistance to law enforcement, governmental agencies and other authorities or to allow Fortinet to protect its Customers' and/or end users' rights.

#### 15. Open Source Software.

Fortinet's products may include software modules that are licensed (or sublicensed) to the user under the GNU General Public License, Version 2, 10 February 1999 ('GPL') or other open source software licenses which, among other rights, permit the user to use, copy, modify and redistribute modules, or portions thereof, and may also require attribution disclosures and access to the source code ('Open Source Software'). The GPL requires that for any Open Source Software locenses which, among other executable binary format, that the source code also be made available to those users. For any Open Source Software covered under the GPL, which is distributed to someone in an executable binary format, that the source code also be made available to those users. For any Open Source Software covered under the GPL, the source code is made available on this CD or download package. If any Open Source Software licenses require that Fortinet provide rights to use, copy or modify any Open Source Software program that are broader than the rights granted in this agreement, then such rights shall take precedence over the rights and restrictions herein. Fortinet will provide, for a charge reflecting our standard distribution costs, the complete machine-readable copy of the modified software modules. To obtain a complete machine-readable copy, please send your written request, along with a check in the amount of US \$25.00, to General

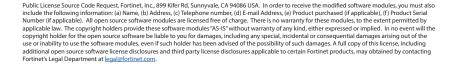

( )

4

( )

( )

GNU GENERAL PUBLIC LICENSE GNU GENERAL PUBLIC LICENSE Version 2, June 1991 Copyright (C) 1989, 1991 Free Software Foundation, Inc. 59 Temple Place, Suite 330, Boston, MA 02111-1307 USA

TERMS AND CONDITIONS FOR COPYING, DISTRIBUTION AND MODIFICATION

This License applies to any program or other work which contains a notice placed by the copyright holder raying it may be distributed under the terms of this General Public License. The "Program", below, refers to any such program or work, and a "work based on the Program" means either the Program or any derivative work under copyright law: that is to say, a work containing the Program or any potentiation of it, either verbatim or with modifications and/or translated into another language. (Hereinafter, translation is included without limitation in the term "modification"). Each licensee is addressed as 'you'. Activities other than copyring, distribution and modification are not covered by this License; they are outside its scope. The act of running the Program is not restricted, and the output from the Program is covered only if its contents constitute a work based on the Program (independent of having been made by running the Program). Whether that is true depends on what the Program does.

1. You may copy and distribute verbatim copies of the Program's source code as you receive it, in any medium, provided that you conspicuously and appropriately publish on each copy an appropriate copyright notice and disclaimer of warranty; keep intact all the notices that refer to this License and to the absence of any warranty; and give any other recipients of the Program a copy of this License along with the Program. You may charge a fee for the physical act of transferring a copy, and you may at your option offer warranty protection in exchange for a fee.

2. You may modify your copy or copies of the Program or any portion of it, thus forming a work based on the Program, and copy and distribute such modifications or work under the terms of Section 1 above, provided that you also meet all of these conditions:

a) You must cause the modified files to carry prominent notices stating that you changed the files and the date of any change.

b) You must cause any work that you distribute or publish, that in whole or in part contains or is derived from the Program or any part thereof, to be licensed as a whole at no charge to all third parties under the terms of this License.

c) If the modified program normally reads commands interactively when run, you must cause it, when started running for such interactive use in the most ordinary way, to print or display an announcement including an appropriate copyright notice and a notice that there is no warranty (or else, saying that you provide a warranty) and that users may redistribute the program under these conditions, and telling the user how to view a copy of this Leense. (Exception: if the Program itself is interactive but does not normally print such an announcement, your work based on the Program is not required to print an announcement).

These requirements apply to the modified work as a whole. If identifiable sections of that work are not derived from the Program, and can be reasonably considered independent and separate works in themselves, then this License, and its terms, do not apply to those sections when you distribute the man separate works. But when you distribute the same sections as part of a whole which is a work based on the Program, the distribution of the whole must be on the terms of this License, whose permissions for other licensees extend to the entire whole, and thus to each and every part regardless of who wrote it. Thus, it is not the intent of this section to claim rights or context your rights to work written entirely by you; rather, the intent is to exercise the right to control the distribution of derivative or collective works based on the Program. In addition, mere aggregation of another work not based on the Program with the Program (or with a work based on the Program) on a volume of a storage or distribution medium does not bring the other work under the scope of this License.

3. You may copy and distribute the Program (or a work based on it, under Section 2) in object code or executable form under the terms of Sections 1 and 2 above provided that you also do one of the following:

a) Accompany it with the complete corresponding machine-readable source code, which must be distributed under the terms of Sections1 and 2 above on a medium customarily used for software interchange; or,

b) Accompany it with a written offer, valid for at least three years, to give any third party, for a charge no more than your cost of physically performing source distribution, a complete machine-readable copy of the corresponding source code, to be distributed under the terms of Sections 1 and 2 above on a medium customarily used for software interchange; or,

c) Accompany it with the information you received as to the offer to distribute corresponding source code. (This alternative is allowed only for noncommercial distribution and only if you received the program in object code or executable form with such an offer, in accord with Subsection babove). Source code for a work means the preferred form of the work for making modifications to it. For an executable more, accord with Subsection babove). Source code for a work means the preferred form of the work for making modifications to it. For an executable more, complete source code means all the source code for all modules it contains, plus any associated interface definition files, plus the scripts used to control compilation and installation of the executable. However, as a special exception, the source code distributed need not include anything that is normally distributed (in either source or binary form) with the major components (compiler, kernel, and so on) of the operating system on which the executable. Indistribution of executable or object code is made by offering access to copy from a designated place, then offering equivalent access to copy the source code from the same place counts a distribution of the source code. even though third parties are not compelled to copy the source code.

4. You may not copy, modify, sublicense, or distribute the Program except as expressly provided under this License. Any attempt otherwise to copy, modify, sublicense or distribute the Program is void, and will automatically terminate your rights under this License. However, parties who have received copies, or rights, from you under this License will not have their licenses terminated so long as such parties remain in full compliance.

5. You are not required to accept this License, since you have not signed it. However, nothing else grants you permission to modify or distribute the Program or its derivative works. These actions are prohibited by law if you do not accept this License. Therefore, by modifying or distributing the Program (or any work based on the Program), you indicate your acceptance of this License to do so, and all its terms and conditions for copying, distributing or modifying the Program or works based on it.

6. Each time you redistribute the Program (or any work based on the Program), the recipient automatically receives a license from the original licensor to copy, distribute or modify the Program subject to these terms and conditions. You may not impose any further restrictions on the recipients' exercise of the rights granted herein. You are not responsible for enforcing compliance by third parties to this License.

7. If, as a consequence of a court judgment or allegation of patent infringement or for any other reason (not limited to patent issues), conditions are imposed on you (whether by court order, agreement or otherwise) that contradict the conditions of this License, they do not excuse you from the conditions of this License. If you cannot distribute so as to satisfy simultaneously your obligations under this License and any other pertinent obligations, then as a consequence you may not distribute the Program at all. For example, if a patent license would not permit royalty-free redistribution of the Program by all those who receive copies directly or indirectly through you, then the only way you could satisfy both it and this License would be to refrain entirely from distribution of the Program. If any portion of this section is held invalid or unenforceable under any particular circumstance, the balance of the section is intended to apply and the section as a whole is intended to apply in other circumstances.

It is not the purpose of this section to induce you to infringe any patents or other property right claims or to contest validity of any such claims; this section has the sole purpose of protecting the integrity of the free software distribution system, which is implemented by public license practices. Many people have made generous contributions to the wide range of software distributed through that system in reliance on consistent application of that system; it is up to the author/donor to decide if he or she is willing to distribute software through any other system and a license cannot impose that choice. This section is intended to make through the art of the rest of this License.

8. If the distribution and/or use of the Program is restricted in certain countries either by patents or by copyrighted interfaces, the original copyright holder who places the Program under this License may add an explicit geographical distribution ismitation excluding those countries, so that distribution is permitted only in or among countries not thus excluded. In such case, this License incorporates the limitation as if written in the body of this License.
9. The Free Software Foundation may publish revised and/or new versions of the General Public License from time to time. Such new versions will be similar in spirit to the present version, but may differ in detail to address new problems or concerns. Each version is given a distinguishing version number. If the Program specifies a version number of this License which applies to it and "any later version", you have the option of following the terms and conditions either of that version or of any later version. If the Program does not specify a version number of this License, you may choose any version ever published by the Free Software Foundation.

10. If you wish to incorporate parts of the Program into other free programs whose distribution conditions are different, write to the author to ask for permission. For software which is copyrighted by the Free Software Foundation, write to the Free Software Foundation; we sometimes make exceptions for this. Our decision will be guided by the two goals of preserving the free status of all derivatives of our free software and of promoting the sharing and reuse of software enerally.

#### NO WARRANTY

11. BECAUSE THE PROGRAM IS LICENSED FREE OF CHARGE, THERE IS NO WARRANTY FOR THE PROGRAM, TO THE EXTENT PERMITTED BY APPLICABLE LAW. EXCEPT WHEN OTHERWISE STATED IN WRITING THE COPYRIGHT HOLDERS AND/OR OTHER PARTIES PROVIDE THE PROGRAM 'AS IS' WITHOUT WARRANTY OF ANY KIND, EITHER EXPRESSED OR IMPLIED, INCLUDING, BUT NOT LIMITED TO, THE IMPLIED WARRANTIES OF MERCHANTABILITY AND FITNESS FOR A PARTIC-ULAR PURPOSE. THE ENTIRE RISK AS TO THE QUALITY AND PERFORMANCE OF THE PROGRAM IS WITH YOU. SHOULD THE PROGRAM PROVE DEFECTIVE, YOU ASSUME THE COST OF ALL NECESSARY SERVICING, REPAIR OR CORRECTION.

12. IN NO EVENT UNLESS REQUIRED BY APPLICABLE LAW OR AGREED TO IN WRITING WILL ANY COPRIGHT HOLDER, OR ANY OTHER PARTY WHO MAY MOD-IFY AND/OR REDISTRIBUTE THE PROGRAM AS PERMITTED ABOVE, BE LIABLE TO YOU FOR DAMAGES, INCLUDING ANY GENERAL, SPECIAL, INCIDENTAL OR CONSEQUENTIAL DAMAGES ARSING OUT OF THE USE OR INABILITY TO USE THE PROGRAM (INCLUDING BUT NOT LIMITED TO LOSS RENDERED INACCURATE OR LOSSES SUSTAINED BY YOU OR THIRD PARTIES OR A FAILURE OF THE PROGRAM TO OPERATE WITH ANY OTHER PROGRAMS), EVEN IF SUCH HOLDER OR OTHER PARTY HAS BEEN ADVISED OF THE POSITILY OF SUCH DAMAGES.

> GNU LESSER GENERAL PUBLIC LICENSE Version 2.1, February 1999 Copyright (C) 1991, 1999 Free Software Foundation, Inc. 59 Temple Place, Suite 330, Boston, MA 02111-1307 USA TERMS AND CONDITIONS FOR COPVING, DISTRIBUTION AND MODIFICATION

0. This License Agreement applies to any software library or other program which contains a notice placed by the copyright holder or other authorized party saying it may be distributed under the terms of this Lesser General Public License (also called "this License"). Each license is addressed as "you". A "library" means a collection of software functions and/or data prepared so as to be conveniently linked with application programs (which use some of those functions and data) to form executables.

The "Library", below, refers to any such software library or work which has been distributed under these terms. A "work based on the Library" means either the Library or any derivative work under copyright law: that is to say, a work containing the Library or a portion of it, either verbatim or with modifications and/or translated straightforwardly into another language. (Hereinafter, translation is included without limitation in the term "modification")

"Source code" for a work means the preferred form of the work for making modifications to it. For a library, complete source code means all the source code for all modules it contains, plus any associated interface definition files, plus the scripts used to control compilation and installation of the library.

Activities other than copying, distribution and modification are not covered by this License; they are outside its scope. The act of running a program using the Library is not restricted, and output from such a program is covered only if its contents constitute a work based on the Library (independent of the use of the Library in a tool for writing it). Whether that is true depends on what the Library does and what the program that uses the Library does.

1. You may copy and distribute verbatim copies of the Library's complete source code as you receive it, in any medium, provided that you conspicuously and appropriately publish on each copy an appropriate copyright notice and disclaimer of warranty; keep intact all the notices that refer to this License and to the absence of any warranty; and distribute a copy of this License along with the Library. You may charge a fee for the physical act of transferring a copy, and you may at your option offer warranty protection in exchange for a fee.

2. You may modify your copy or copies of the Library or any portion of it, thus forming a work based on the Library, and copy and distribute such modifications or work under the terms of Section 1 above, provided that you also meet all of these conditions:

a) The modified work must itself be a software library.

b) You must cause the files modified to carry prominent notices stating that you changed the files and the date of any change.

c) You must cause the whole of the work to be licensed at no charge to all third parties under the terms of this License.

d) If a facility in the modified Library refers to a function or a table of data to be supplied by an application program that uses the facility, other than as an argument passed when the facility is invoked, then you must make a good faith effort to ensure that, in the event an application does not supply such function or table, the facility still operates, and performs whatever part of its purpose remains meaningful.

These requirements apply to the modified work as a whole. If identifiable sections of that work are not derived from the Library, and can be reasonably considered independent and separate works in themselves, then this License, and its terms, do not apply to those sections when you distribute them as separate works. But when you distribute the same sections as part of a whole which is a work based on the Library, the distribution of the whole must be on the terms of this License, whose permissions for other licensees extend to the entire whole, and thus to each and every part regardless of who wrote it. Thus, it is not the intent of this section to claim rights or contest your rights to work written entirely by you; rather, the intent is to exercise the right to control the distribution of derivative or collective works based on the Library. In addition, mere aggregation of another work not based on the Library with the Library with the Library with the Library with the Library the same sections as part to another work not based on the library.

(or with a work based on the Library) on a volume of a storage or distribution medium does not bring the other work under the scope of this License. 3. You may opt to apply the terms of the ordinary GNU General Public License instead of this License to a given copy of the Library. To do this, you must alter all the notices that refer to this License, so that they refer to the ordinary GNU General Public License, version 2 instead of to this License. (If a newer version than version 2 of the ordinary GNU General Public License has appeared, then you can specify that version instead if you wish.) Do not make any other change in these notices.

Once this change is made in a given copy, it is irreversible for that copy, so the ordinary GNU General Public License applies to all subsequent copies and derivative works made from that copy. This option is useful when you wish to copy part of the code of the Library into a program that is not a library. 4. You may copy and distribute the Library (or a portion or derivative of it, under Section 2) in object code or executable form under the terms of Sections 1 and 2 above on a medium customarily used for software interchange.

If distribution of object code is made by offering access to copy from a designated place, then offering equivalent access to copy the source code from the same place satisfies the requirement to distribute the source code, even though third parties are not compelled to copy the source along with the object code.

5. A program that contains no derivative of any portion of the Library, but is designed to work with the Library by being compiled or linked with it, is called a "work that uses the Library". Such a work, in isolation, is not a derivative work of the Library, and therefore falls outside the scope of this License. However, linking a "work that uses the Library" with the Library creates an executable that is a derivative of the Library of the Library of the Library.

revectables.

When a "work that uses the Library" uses material from a header file that is part of the Library, the object code for the work may be a derivative work of the Library even though the source code is not.

Whether this is true is especially significant if the work can be linked without the Library, or if the work is itself a library. The threshold for this to be true is not precisely defined by law.

If such an object file uses only numerical parameters, data structure layouts and accessors, and small marcos and small inline functions (ten lines or less in length), then the use of the object file is unrestricted, regardless of whether it is legally a derivative work. (Executables containing this object code plus portions of the Library will still fall under Section 6.) Otherwise, if the work is a derivative of the Library, you may distribute the object code for the work under the terms of Section 6. Any executables containing that work also fall under Section 6, whether or not they are linked directly with the Library itself. 6. As an exception to the Sections above, you may also combine or link a "work that uses the Library" with the Library to produce a work containing portions of the Library, and distribute that work under terms of your choice, provided that the terms permit modification of the work for your own use and reverse engineering for debugging such modifications. You must give prominent notice with each copy of the work that library is the Library and its License. You must supply a copy of this License. If the work during executed he Library our must and one of these stores and the Library and its License. You must supply a copy of this License. If the work during executed he copyright notices, you must supply a cape of this License. If the work during executing super seven used in the work (which must be distributed under Sections 1 and 2 above); and, if the work is an executable license, the Library including whatever changes were used in the work (which must be Library and of solect code and/or source code so that the user can modify the Library and then readable containing the modified Library. (It is understood that the user who changes the contents of definitions files in the Library will not necessarily be able to recomple the application to use the modified definitions.)

b) Use a suitable shared library mechanism for linking with the Library. A suitable mechanism is one that (1) uses at run time a copy of the library already present on the user's computer system, rather than copying library functions into the executable, and (2) will operate properly with a modified version of the library, if the user installs one, as long as the modified version is interface-compatible with the version that the work was made with.

c) Accompany the work with a written offer, valid for at least three years, to give the same user the materials specified in Subsection 6a, above, for a charge no more than the cost of performing this distribution.

d) If distribution of the work is made by offering access to copy from a designated place, offer equivalent access to copy the above specified materials from the same place.

e) Verify that the user has already received a copy of these materials or that you have already sent this user a copy.

For an executable, the required form of the "work that uses the Library" must include any data and utility programs needed for reproducing the executable from it. However, as a special exception, the materials to be distributed need not include anything that is normally distributed (in either source or binary form) with the major components (compile, kernel, and so on) of the operating system on which the executable runs, unless that component itself accompanies the executable. It may happen that this requirement contradicts the license restrictions of other proprietary libraries that do not normally accompany the operating system. Such a contradiction means you cannot use both them and the Library together in an executable that you distribute. 7. You may place library facilities that are a work based on the Library side-by-side in a single library together with other library facilities not covered by this License, and distribute such a combined library, provided that the separate distribution of the work based on the Library and of the other library facilities is otherwise permitted, and provided that you do these two things:

a) Accompany the combined library with a copy of the same work based on the Library, uncombined with any other library facilities. This must be distributed under the terms of the Sections above.

b) Give prominent notice with the combined library of the fact that part of it is a work based on the Library, and explaining where to find the accompanying uncombined form of the same work.

8. You may not copy, modify, sublicense, link with, or distribute the Library except as expressly provided under this License. Any attempt otherwise to copy, modify, sublicense, link with, or distribute the Library is void, and will automatically terminate your rights under this License. However, parties who have received copies, or rights, from you under this License will not have their License terminate do long as such parties remain in full compliance.

9. You are not required to accept this License, since you have not signed it. However, nothing else grants you permission to modify or distribute the Library or its derivative works. These actions are prohibited by law if you do not accept this License. Therefore, by modifying or distributing the Library (or any work based on the Library), you indicate your acceptance of this License to do so, and all its terms and conditions for copying, distributing or modifying the Library works based on it.

10. Each time you redistribute the Library (or any work based on the Library), the recipient automatically receives a license from the original licensor to copy, distribute, link with or modify the Library subject to these terms and conditions. You may not impose any further restrictions on the recipients' exercise of the rights granted herein. You are not responsible for enforcing compliance by third parties with this License.

11. If, as a consequence of a court judgment or allegation of patent infringement or for any other reason (not limited to patent issues), conditions are imposed on you (whether by court order, agreement or otherwise) that contradict the conditions of this License, they do not excuse you from the conditions of this License. If you cannot distribute so as to satisfy simultaneously your obligations under this License and any other pertinent obligations, then as a consequence you may not distribute the Library at all. For example, if a patent license would not permit royalty-free redistribution of the Library by all those who receive copies directly or indirectly through you, then the only way you could satisfy both it and this License would be to refrain entirely from distribution of the Library.

If any portion of this section is held invalid or unenforceable under any particular circumstance, the balance of the section is intended to apply, and the section as a whole is intended to apply in other circumstances.

It is not the purpose of this section to induce you to infringe any patents or other property right claims or to contest validity of any such claims; this section has the sole purpose of protecting the integrity of the free software distribution system which is implemented by public license practices. Many people have made generous contributions to the wide range of software distributed through that system in reliance on consistent application of that system; it is up to the author/donor to decide if he or she is willing to distribute software through any other system and a licensee cannot impose that choice. This section is interded to make through that system; bat is believed to be a consequence of the rest of this License.

12. If the distribution and/or use of the Library is restricted in certain countries either by patents or by copyrighted interfaces, the original copyright holder who places the Library under this License may add an explicit geographical distribution limitation excluding those countries, so that distribution is permitted only in or ramong countries not thus excluded. In such case, this License incorporates the limitation as if written in the body of this License.

13. The Free Software Foundation may publish revised and/or new versions of the Lesser General Public Lesser from time to time. Such new versions will be similar in spirit to the present version, but may differ in detail to address new problems or concerns. Each version is given a distinguishing version number. If the Library specifies a version number of this License which applies to it and "any later version", you have the option of following the terms and conditions either of that version or of any later version published by the Free Software Foundation. If the Library does not specify a license version number, you may choose any version ever published by the Free Software Foundation.

14. If you wish to incorporate parts of the Library into other free programs whose distribution conditions are incompatible with these, write to the author to ask for permission. For software holds in copyrighted by the Free Software Foundation, write to the Free Software Foundation; we sometimes make exceptions for this. Our decision will be guided by the two goals of preserving the free status of all derivatives of our free software and of promoting the sharing and reuse of software generally.

15. The warranty disclaimer contained in Sections 11 and 12 of the preceding GPL License is incorporated herein.

|--|--|

### Fortinet Customer Service & Support

Create a support account, register and manage your products, download updates, firmware images and release notes, and create technical support tickets. https://support.fortinet.com

### Fortinet Document Library

Up-to-date versions of Fortinet publications for the entire family of Fortinet products. http://docs.fortinet.com

### **Training Services**

Course descriptions, availability, schedules, and location of training programs in your area. https://training.fortinet.com

### **Technical Discussion Forums**

Communicate with other customers and Fortinet partners about Fortinet products, services, and configuration issues. https://forum.fortinet.com

### FortiGuard Threat Research and Response

Up-to-date information on vulnerabilities and threats, includes a virus scanner, IP signature look-up, and web filtering tools. http://www.fortiguard.com

# Fortinet.com

FortiExtender-511F-QuickStart.indd 35

(

7/22/2021 6:21:41 PM